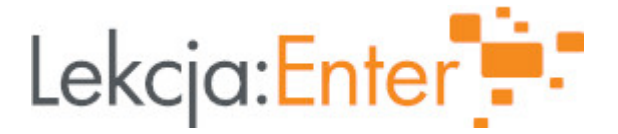

# **Autor/autorka**

Joanna Kempa

#### **1. Etap edukacyjny i klasa**

edukacja wczesnoszkolna - klasa I

#### **2. Przedmiot**

edukacja wczesnoszkolna – matematyka z elementami przyrody

# **3. Temat zajęć:**

Temat: Mieszkańcy lasu.

#### **4. Czas trwania zajęć**

45 minut

#### **5. Uzasadnienie wyboru tematu**

Temat zgodny z podstawą programową.

#### **6. Uzasadnienie zastosowania technologii**

Dzięki zastosowaniu technologii IT podczas lekcji dzieci lepiej przyswajają lub utrwalają poznane treści edukacyjne. Uczniowie pracują aktywniej i chętniej angażują się w przebieg lekcji.

# **7. Cel ogólny zajęć**

Uczeń zna zwierzęta leśne. Określa różnic między zwierzętami hodowlanymi a dzikimi.

# **8. Cele szczegółowe zajęć**

- 1. Uczeń rozpoznaje zwierzęta dzikie mieszkające w lesie.
- 2. Uczeń układa sylwetki zwierząt i je koloruje.
- 3. Uczeń wie jak zachować się w lesie.
- 4. Uczeń odszukuje ukryte nazwy zwierząt i zapisuje je w zeszycie.
- 5. Uczeń mówi nazwy zwierząt sylabami.
- 6. Uczeń odczytuje zakodowane wyrazy.

#### **9. Metody i formy pracy**

Metody: podające, pogadanka, aktywizujące, prezentacja. Formy pracy: indywidualne, w parach, w zespole.

# **10. Środki dydaktyczne**

Tablica, kreda, monitor interaktywny, zeszyt ćwiczeń, podręcznik multimedialny "Gra w kolory" Wyd. Mac, karty pracy.

# **11. Wymagania w zakresie technologii**

Monitor interaktywny, komputer, internet.

# **12. Przebieg zajęć**

Czynno[ci wst pne i organizacyjne

Przywitanie klasy.

Przygotowanie do lekcji.

Sprawdzenie obecno[ci.

Podanie tematu i celu lekcji.

Aktywno[ nr 1

Temat:

Utrwalenie nazwy zwierz t le[nych.

Czas trwania

15

Opis aktywno[ci

Prezentacja dzikich zwierz t w Genially

[https://view.genial.ly/6362e1b232140e001836e3ae/presentation](https://view.genial.ly/6362e1b232140e001836e3ae/presentation-basic-dark-presentation)-basic-dark-presentation

Filmik edukacyjny na Youtube Le[ne zwierz ta - Nauka zwierz t dla dzieci po polsku - OdgBosy zwierz t - Bing vid

Czyje to odgBosy Dzwi ki zwierz t lasu - Bing video

Aktywno[ nr 2

Temat

Rozró|nianie zwierz t le[nych i hodowlanych.

Czas trwania

10

Opis aktywno[ci

Odczytywanie zakodowanego zdania monitor interaktywny

Grupowanie zwierz t na te które hodujemy na wsi i mieszkaj ce w lesie w Learninga [https://learningapps.org/vie](https://learningapps.org/view15127062)w15127062 [https://learningapps.org/watch?v=](https://learningapps.org/watch?v=po47uuy6t22)po47uuy6t22

Aktywno[ nr 3

Temat

Rozpoznawanie sylwetek zwierz t.

Czas trwania

5

Opis aktywno[ci

UkBadanie puzzli ze zwierz tami Le[ne zwierz ta. - Puzzle Factoryn

Aktywno[ nr 4

Temat

Zasady zachowania w lesie. Ewaluacja zaj.

Czas trwania

5

Opis aktywno[ci

Zasady zachowania w lesie [Wycieczka do lasu - Zintegrowana Platforma Edu](https://zpe.gov.pl/a/wycieczka-do-lasu/DkLxxf9UH)kacyjna (zpe.gov.pl)

Podsumowanie lekcji

Dzieci ospowiadaj na pytania dotycz ce lekcji.

13. Sposób ewaluacji zaj

Ewaluacja zaj [Licznik Klikni Online - Internetowy licznik zliczajcy kl](https://checkcps.com/pl/click-counter/)iknicia (checkcps.com)

14. Licencja

CC BY-NC-SA 4.0 - Uznanie autorstwa-U|ycie niekomercyjne-Na tych samych warun Mi dzynarodo Wrezejdz do opisu licencji

15. Wskazówki dla innych nauczycieli korzystajcych z tego scenariusza

16. MateriaBy pomocnicze

17. Scenariusz dotyczy Zintegrowanej Platformy Edakacyjnej:

18. Forma prowadzenia zstacjonarna